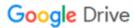

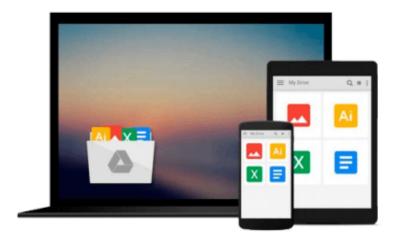

# DeMystifying the Virtual Desktop: Starting with Desktop Virtualization

Michael Fox

Download now

Click here if your download doesn"t start automatically

### **DeMystifying the Virtual Desktop: Starting with Desktop** Virtualization

Michael Fox

#### **DeMystifying the Virtual Desktop: Starting with Desktop Virtualization** Michael Fox

Learn what it takes to deliver a more cost-effective, risk-free and efficient virtual desktop environment. Regardless of your technical skill level, you will find answers to your most pressing questions and get a "big picture" view of the technical concepts and available technologies you need to understand before starting with and making decisions about desktop virtualization. \* How to choose the RIGHT client and data center technologies \* What are the DRAWBACKS and BENEFITS for your company \* When to perform the most CRITICAL steps \* Which documents you MUST prepare to start a project \* Who are the most IMPORTANT people to talk to

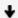

**Download** DeMystifying the Virtual Desktop: Starting with De ...pdf

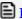

Read Online DeMystifying the Virtual Desktop: Starting with ...pdf

## Download and Read Free Online DeMystifying the Virtual Desktop: Starting with Desktop Virtualization Michael Fox

#### From reader reviews:

#### **Charles Baker:**

In this 21st one hundred year, people become competitive in most way. By being competitive right now, people have do something to make these people survives, being in the middle of the actual crowded place and notice simply by surrounding. One thing that sometimes many people have underestimated the item for a while is reading. Yes, by reading a guide your ability to survive improve then having chance to stay than other is high. For yourself who want to start reading any book, we give you that DeMystifying the Virtual Desktop: Starting with Desktop Virtualization book as beginning and daily reading guide. Why, because this book is greater than just a book.

#### James Brady:

The knowledge that you get from DeMystifying the Virtual Desktop: Starting with Desktop Virtualization is a more deep you digging the information that hide into the words the more you get enthusiastic about reading it. It does not mean that this book is hard to know but DeMystifying the Virtual Desktop: Starting with Desktop Virtualization giving you excitement feeling of reading. The article writer conveys their point in particular way that can be understood by means of anyone who read the idea because the author of this e-book is well-known enough. This book also makes your own personal vocabulary increase well. Making it easy to understand then can go to you, both in printed or e-book style are available. We suggest you for having this particular DeMystifying the Virtual Desktop: Starting with Desktop Virtualization instantly.

#### Tia Rosario:

Can you one of the book lovers? If so, do you ever feeling doubt when you are in the book store? Attempt to pick one book that you just dont know the inside because don't evaluate book by its protect may doesn't work the following is difficult job because you are scared that the inside maybe not as fantastic as in the outside seem likes. Maybe you answer could be DeMystifying the Virtual Desktop: Starting with Desktop Virtualization why because the great cover that make you consider concerning the content will not disappoint a person. The inside or content is definitely fantastic as the outside or maybe cover. Your reading sixth sense will directly guide you to pick up this book.

#### **Karen Lambert:**

The book untitled DeMystifying the Virtual Desktop: Starting with Desktop Virtualization contain a lot of information on that. The writer explains your girlfriend idea with easy technique. The language is very easy to understand all the people, so do not worry, you can easy to read the idea. The book was compiled by famous author. The author will bring you in the new era of literary works. It is possible to read this book because you can keep reading your smart phone, or model, so you can read the book throughout anywhere and anytime. In a situation you wish to purchase the e-book, you can open up their official web-site in addition to order it. Have a nice learn.

Download and Read Online DeMystifying the Virtual Desktop: Starting with Desktop Virtualization Michael Fox #PWQC3XJGAOE

## Read DeMystifying the Virtual Desktop: Starting with Desktop Virtualization by Michael Fox for online ebook

DeMystifying the Virtual Desktop: Starting with Desktop Virtualization by Michael Fox Free PDF d0wnl0ad, audio books, books to read, good books to read, cheap books, good books, online books, books online, book reviews epub, read books online, books to read online, online library, greatbooks to read, PDF best books to read, top books to read DeMystifying the Virtual Desktop: Starting with Desktop Virtualization by Michael Fox books to read online.

# Online DeMystifying the Virtual Desktop: Starting with Desktop Virtualization by Michael Fox ebook PDF download

DeMystifying the Virtual Desktop: Starting with Desktop Virtualization by Michael Fox Doc

DeMystifying the Virtual Desktop: Starting with Desktop Virtualization by Michael Fox Mobipocket

DeMystifying the Virtual Desktop: Starting with Desktop Virtualization by Michael Fox EPub